## **pfSense - Bug #548**

# **Inconsistent DHCP behavior when renumbering LAN**

04/26/2010 12:26 PM - Jim Pingle

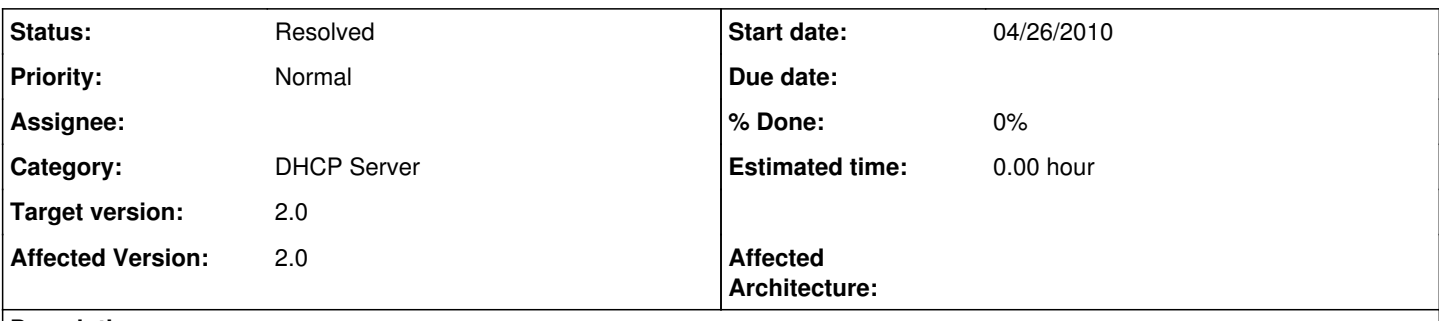

### **Description**

When you change the LAN IP in the GUI, the note says to change the DHCP settings before applying. However, when you try to actually change the DHCP settings to match, it fails saying "The specified range lies outside of the current subnet".

### **Associated revisions**

#### **Revision 2b001b5d - 05/13/2010 02:51 PM - Ermal Luçi**

Ticket #548. Change message displayed when modifying an interface to actually tell people to modify dhcp server setting after applying settings since the interface configuration/ip will only change after applying settings and pfSense does not read the interface address from the config but from the interface itself and the complications for this and possibly other cases are not worth the effort.

#### **History**

#### **#1 - 04/26/2010 12:31 PM - Jim Pingle**

Actually it appears as though this may be due to the fact that when you change the LAN IP, it doesn't actually update the IP address. I didn't notice the first time that the old IP is still present in the page, even after resubmitting the new value again. Applying changes also somehow results in no IP address on the LAN interface.

#### **#2 - 04/26/2010 01:00 PM - Jim Pingle**

*- Status changed from New to Closed*

This has nothing to do with DHCP. I'm trying to track down/reproduce the real cause of the problem (changing the LAN IP doesn't always take)

#### **#3 - 04/26/2010 01:06 PM - Jim Pingle**

*- Status changed from Closed to New*

And apparently I'm much too quick on the trigger today. The DHCP settings are a problem even when the LAN IP does change properly.

#### **#4 - 05/11/2010 01:44 AM - Daniel Lloyd**

Looks to be related to Bug [#459,](https://redmine.pfsense.org/issues/459) where ip2long returns an unsigned int on 64 bit.

#### **#5 - 05/11/2010 01:51 AM - Jim Pingle**

No, I am seeing this on 32-bit. And it is not an IP calculation issue, the DHCP page retains the old subnet when it should be displaying the new.

#### **#6 - 05/11/2010 02:06 AM - Daniel Lloyd**

I apologize, I am seeing this exact error message on a new install without having changed the LAN subnet and noticed that on line 148 'ip2long(\$\_POST['ipaddr']) > \$lansubnet\_end)) { ' \$lansubnet\_end is negative. This must be unrelated to the issue in this bug, sorry for the noise.

## **#7 - 05/13/2010 06:52 PM - Ermal Luçi**

*- Status changed from New to Feedback*

### **#8 - 05/21/2010 02:58 PM - Jim Pingle**

*- Status changed from Feedback to Resolved*

Looks like a good fix to me, and going this route, we don't imply that the user has to open a new window/tab or navigate back like the previous message did.